# **mc sport**

- 1. mc sport
- 2. mc sport :bet365 e soccer
- 3. mc sport :descargar juegos de tragamonedas gratis casino epoca

### **mc sport**

Resumo:

**mc sport : Depósito relâmpago! Faça um depósito em condlight.com.br e desfrute de um bônus instantâneo para jogar mais!** 

contente:

dias por semana. Se mc sport conta bancária estiver habilitada a aceitar pagamentos você deve receber seus fundos da Sportsbet dentro de algumas horas após a apresentação da retirada. Quanto tempo demora para retirar fundos - Sportsbet Centro de Ajuda tre.sportsbet.au : en-us. artigos ; 115009386407-How-Long PayID, PayPal. Métodos de

[betesporte é confiável](https://www.dimen.com.br/betesporte-�-confi�vel-2024-06-21-id-11244.html)

#### **mc sport**

#### **mc sport**

O aplicativo Sportingbet é uma plataforma digital que permite aos usuários fazer suas apostas esportivas online de maneira fácil e em mc sport qualquer lugar. Com uma interface simples e intuitiva, o aplicativo é compatível com sistemas Android e IOS e pode ser acessado em mc sport português.

#### **Como baixar e instalar o aplicativo Sportingbet?**

Para baixar o aplicativo Sportingbet, é preciso acessar o site oficial da empresa pelo celular e solicitar o link de download no chat ao vivo. Após isso, basta seguir as instruções de instalação conforme o modelo do dispositivo. Lembre-se de habilitar a opção 'Fontes Desconhecidas' nas configurações de segurança do celular.

#### **Vantagens de usar o aplicativo Sportingbet**

O aplicativo Sportingbet oferece aos usuários uma série de vantagens, como a possibilidade de fazer apostas ao vivo, segui-las através do aplicativo, além de oferecer diversas opções de apostas e mercados esportivos. Dentre os benefícios do aplicativo, destacam-se:

- Grande cobertura de esportes nacionais e internacionais.
- Apostas ao vivo e opções de cash out.
- Assistência ao cliente 24/7.
- Acesso rápido e fácil a todas as promoções e ofertas exclusivas.

#### **Dicas para maximizar suas chances de ganhar nas apostas com o aplicativo Sportingbet**

Para maximizar suas chances de obter ganhos nas apostas, é fundamental entender o esporte e a liga que está a ser disputada, seguir estatísticas, analisar a forma dos times e jogadores e sempre apostar com responsabilidade. Outras dicas úteis são:

- Gerencie seu orçamento de apostas e seja realista com seus limites. Não se exceda e 1. sinalize um valor que está disposto a perder sem culpa.
- Evite apostar com pressa ou emocionalidade. Pense com calma e razão antes de tomar 2. qualquer decisão.
- 3. Procure por informações relevantes sobre a partida para tomar decisões mais informadas.
- 4. Aproveite as promoções e ofertas exclusivas do aplicativo para aumentar suas chances de ganhar.

#### **Tabela com os principais recursos e funcionalidades do aplicativo Sportingbet**

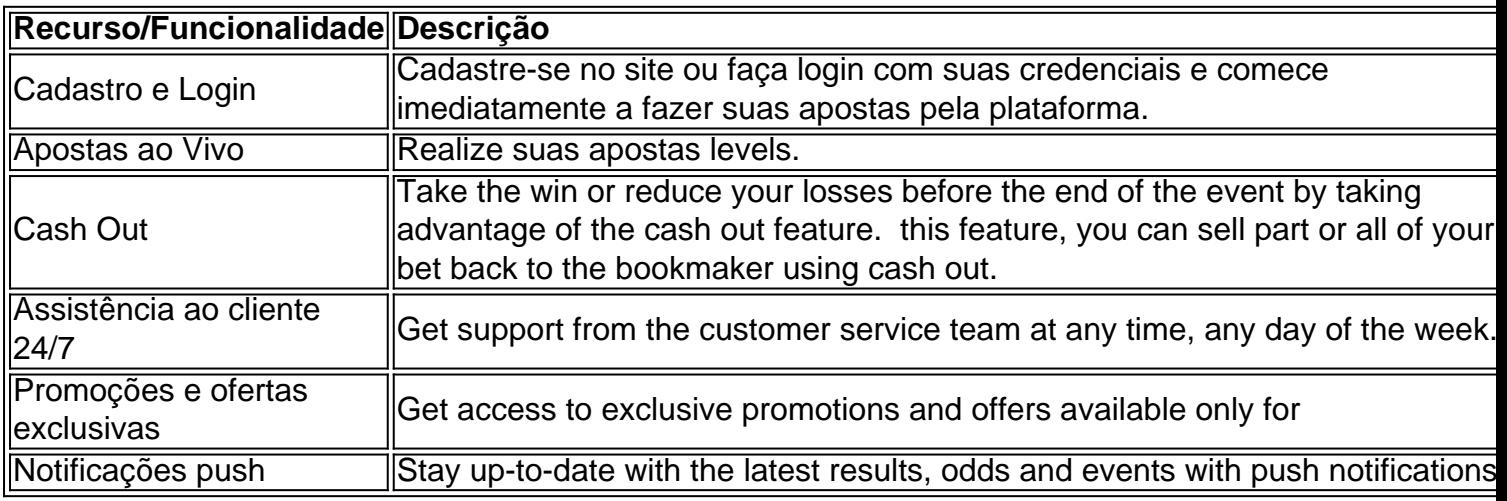

#### **Conclusão**

O aplicativo Sportingbet é uma ótima opção para quem deseja jogar e acompanhar apostas esportivas facilmente e rapidamente, localize-se e em mc sport qualquer lugar do país. Além do conforto, a plataforma oferece diversas vantagens e benefícios exclusivos aos usuários.

#### **Perguntas frequentes**

Como realizar saque rápido?

Há diversas casas de apostas que possuem saques rápidos, como RoyalistPlay.

Entre no site da Sportingbet e faça login na mc sport conta;

Clique na opção 'Depositar', localizada na página principal do site;

Escolha a forma de pagamento that you prefer.

Especifique o valor do depósito e siga as instruções da tela para realizar o pagamento.

### **mc sport :bet365 e soccer**

não se esqueça de verificar as ofertas da semana Derby!) 2 Selecione a pista de l Downs. 3 Selecione o número da corrida do Kentucky Derby (geralmente a segunda a a corrida no cartão) 4 Selecione seu cavalo. 5 Selecione tipo de aposta. 6 Digite o r do seu dólar. 7 Envie seu boletim de apostas! 2024 Kentucky Guia de Apostas do Derby: Análise,

bônus quanto mais você apostar com o site. Você ganhará pontos ao longo do tempo, e 100

pontos valem USR\$ 1,00 em mc sport crédito de aposta bônus. PointSpot Código Promocional: neiro. 2024 10 x US\$ 100 Apostas de Segunda Chance sportsbettingdime : squarebooks sbet > bonus

... 3 Passo 3: Selecione a conta que você gostaria de retirar e entrar.

### **mc sport :descargar juegos de tragamonedas gratis casino epoca**

## **Explosão destruída mc sport usina elétrica na Itália deixa três mortos e quatro desaparecidos**

#### **Às margens do Lago Suviana, mc sport Camugnano, 0 a usina tem sido uma fonte importante de empregos para a comunidade local**

Uma explosão destruiu uma usina elétrica na 0 Itália, resultando mc sport pelo menos três mortes, cinco feridos e quatro desaparecidos.

De acordo com as autoridades, a explosão ocorreu 0 durante a manutenção e fez com que uma parte da estrutura de nove andares sob o nível do solo colapsasse, 0 provocando um incêndio e inundação mc sport profundidades consideráveis.

#### **Contexto da usina**

A usina elétrica Chieti II, operada pela Enel 0 Green Power, fica nas margens do Lago Suviana mc sport Camugnano. Ela foi formada pela construção de uma represa de 1928 0 a 1932 e está situada mc sport um parque regional.

A instalação tem história na comunidade local: "É uma usina histórica 0 para nós; ela sempre deu emprego a muitas famílias locais", disse o prefeito de Camugnano, Marco Masinara.

#### **Trabalhadores e 0 condições de segurança**

Fontes próximas à investigação indicam que 15 trabalhadores estavam envolvidos mc sport um teste quando ocorreu a explosão. 0 Todos, exceto dois, eram contratados por terceirizadas da Enel.

"O cenário que estamos enfrentando não nos dá boas perspectivas de acharmos 0 as pessoas desaparecidas vivas", disse um porta-voz do corpo de bombeiros italianos, Luca Cari.O prefeito Masinara afirmou que três dos 0 feridos estão mc sport condição grave.

#### **Investigações vindouras e segurança no local de trabalho**

As autoridades locais prometeram investigar caso, e 0 a tragédia reacendeu as preocupações sobre as condições de segurança mc sport locais de trabalho pela Itália.

Recentemente, um acidente mc sport outro 0 local de trabalho mc sport fevereiro causou a morte de cinco trabalhadores e três gravemente feridos.

Author: condlight.com.br Subject: mc sport Keywords: mc sport

Update: 2024/6/21 7:30:23